# **Projet de Programmation**

Juliusz Chroboczek

14 novembre 2023

# **1 Introduction**

Le but de ce projet est d'écrire un programme qui lit un fichier contenant une image en format RGB et écrit une image visuellement semblable dans un format plus efficace, le format indexé.

## **1.1 Formats d'image en mémoire**

Une image est stockée en mémoire comme une matrice (un tableau à deux dimensions) de pixels, dont chacun représente une couleur.

Représentation des couleurs Du fait de la structure de l'œil des gens normaux<sup>[1](#page-0-0)</sup>, les couleurs constituent un espace à trois dimensions. Il existe plusieurs façons de le représenter, mais la plus habituelle est le format RGB, où une couleur est représentée par trois entiers (R,G, B) qui indiquent l'intensité de la lumière rouge, verte et bleue respectivement. Dans ce projet, nous utiliserons une représentation *additive* avec une profondeur de 8 bits : R, G et B seront compris entre 0 (pas de lumière) et 255 (intensité maximale de la lumière).

**Format RGB** Une image au format RGB est un tableau de lignes (figure [1\)](#page-0-1). Chaque ligne est une suite de valeurs  $(R_0, G_0, B_0, R_1, G_1, B_1, ...)$  dont la longueur est 3 fois la largeur de l'image (3 valeurs représentent un pixel).

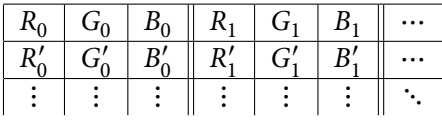

<span id="page-0-1"></span>FIGURE 1 — Une image au format RGB. Chaque case est un octet.

<span id="page-0-0"></span><sup>1.</sup> Les daltoniens et les tétrachromates « vrais » ont une vision différente de la norme.

**Format RGBA** Le format RGBA (figure [2\)](#page-1-0) est une extension au format RGB où chaque pixel est représenté par quatre valeurs; une ligne est une suite  $(R_0, G_0, B_0, A_0, R_1, G_1, B_1, A_1 \ldots)$  dont la longueur est 4 fois la largeur de l'image.

Le format RGBA a deux avantages par rapport au format RGB : chaque pixel commence à une adresse qui est un multiple de 4, et la composante A permet de stocker l'information de transparence (voir partie [5](#page-5-0) ci-dessous).

|  |  |  | $R_0$   $G_0$   $B_0$   $A_0$    $R_1$   $G_1$    $B_1$    $A_1$    $\cdots$                       |  |
|--|--|--|----------------------------------------------------------------------------------------------------|--|
|  |  |  | $R'_0 \mid G'_0 \mid B'_0 \mid A'_0 \parallel R'_1 \mid G'_1 \mid B'_1 \mid A'_1 \parallel \cdots$ |  |
|  |  |  |                                                                                                    |  |

<span id="page-1-0"></span>Figure 2 — Une image au format RGBA.

**Format indexé** Les formats ci-dessus sont efficaces si toutes les couleurs de l'image sont distinctes; cependant, si l'image contient un petit nombre de couleurs distinctes, ils gâchent de l'espace en stockant les mêmes couleurs plusieurs fois.

Une *palette* est une suite finie de couleurs  $P = (C_0, C_1, \ldots)$ . Étant donnée une palette, une image indexée par cette palette (figure [3\)](#page-1-1) est une image qui, au lieu de stocker des couleurs, stocke des indices de la palette. Une ligne de l'image contient une suite d'indices  $(I_0, I_1 \cdots)$ , et elle est interprétée comme la suite de couleurs  $C_{I_0}, C_{I_1} \ldots$  ).

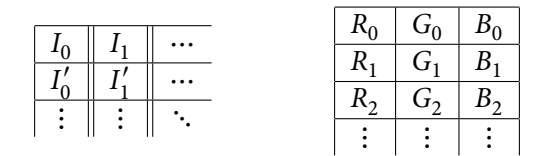

<span id="page-1-1"></span>FIGURE 3 — Une image au format indexé avec sa palette.

#### **1.2 Formats d'image sur disque**

Il existe de nombreux formats de fichiers qui permettent de stocker une image. Dans ce projet, nous utiliserons le format PNG, qui est un format compressé qui permet de stocker entre autres des images RGB et RGBA, ainsi que des images indexées avec une palette de 256 éléments au plus.

## **1.3 Code fourni**

Je vous fournis une bibliothèque capable de lire et d'écrire les fichiers au format PNG, ainsi qu'un programme capable de convertir des images arbitraires en un format utilisable par ma bibliothèque.

#### **1.3.1 Bibliothèque pngio**

Je vous fournis une archive contenant deux fichiers .c et un fichier .h.

Les fichiers pngio.h et pngio.c implémentent une petite bibliothèque qui permet de lire les images au format RGBA et d'écrire des images au format indexé. Les images RGBA sont représentées par la structure suivante :

```
struct image {
    unsigned char **data;
    int height, width;
};
```
Les champs height et width indiquent la taille de l'image en pixels. Le champ data contient l'image elle-même; c'est un tableau de height tableaux dont chacun a une taille de 4 ⋅ width octets.

Les images indexées sont représentées par la structure suivante :

```
struct pal image {
    unsigned char **data;
    int height, width;
    unsigned char *pal;
    int pal_len;
};
```
Les champs height, width et data sont comme ci-dessus, sauf que chaque élément de data est un tableau d'indices et a une taille de width octets. Le champ pal\_len indique la taille de la palette, et le champ pal contient la palette sous format RGB; il a une taille de 3 ⋅pal\_len octets.

Le fichier pngtest.c contient un petit programme qui utilise la bibliothèque pngio.c. Il lit une image au format RGBA puis écrit une image indexée. Vous pouvez vous en servir comme exemple, ou comme source de copier-coller pour votre solution au projet. Vous pouvez le compiler à l'aide de la commande :

gcc -Wall pngtest.c pngio.c -lpng

### **1.3.2 Programme de conversion**

Je vous fournis un programme nommé writergba qui convertit une image au format JPEG, GIF ou PNG en une image en un format utilisable par ma bibliothèque. Pour convertir une image nommée image.jpeg en une image image.png, faites

```
./writergba image.jpeg image.png
```
## **2 Conversion simple**

Le but de cette partie est d'écrire un programme qui prend deux noms de fichier en ligne de commande. Le premier indique le nom d'un fichier existant au format RGBA; le deuxième indique le nom du fichier indexé à créer. Par exemple, si image . png est un fichier au format RGBA, alors l'exécution de

#### ./projet image.png image2.png

stockera si c'est possible dans le fichier image2.png une image au format indexé visuellement identique à l'image stockée dans image.png.

Votre programme lira le fichier d'entrée, puis calculera l'ensemble des couleurs qui apparaissent dans l'image. Pour cela, il faudra parcourir l'image, et pour chaque pixel, vérifier si la couleur est déjà dans l'ensemble; si elle n'y est pas, il faudra l'y ajouter. Vous êtes libres du choix de la structure de données qui représente l'ensemble; vous pourrez par exemple utiliser :

- un slice tout bête, et faire des recherches linéaires;
- un slice trié, et faire des recherches par dichotomie;
- un arbre binaire;
- un arbre AVL;
- un B-tree d'arité soigneusement choisie pour que chaque nœud tienne exactement dans une ligne de cache<sup>[2](#page-3-0)</sup>.

Le choix de la structure de données sera pris en compte lors de l'évaluation de votre projet.

Votre programme affichera ensuite le nombre de couleurs distinctes trouvées; si ce nombre est strictement supérieur à 256, il affichera un message d'erreur et terminera. Dans le cas contraire, il convertira l'image en une image indexée et l'écrira au format PNG.

# **3 Réduction à une palette fixée**

Le programme que vous avez obtenu produit une image indexée à partir d'une image qui contenait 256 couleurs distinctes au plus. Que peut-on faire pour une image qui contient trop de couleurs ? La solution la plus simple consiste à choisir une palette fixée et à associer à chaque couleur l'élément de la palette qui en est le plus proche.

Étant données deux couleurs  $C_1 = (R, G, B)$  et  $C_2 = (R', G', B')$ , on définit la *distance euclidienne* entre  $C_1$  et  $C_2$  par

$$
d(C_1, C_2) = \sqrt{(R - R')^2 + (G - G')^2 + (B - B')^2}.
$$

Votre programme choisira une palette P, puis, pour chaque pixel de l'image d'origine, il déterminera la couleur de P qui est la plus proche (au sens de la distance euclidienne) de la couleur du pixel; il remplacera la couleur du pixel par cette dernière. Il écrira ensuite une image à palette comme ci-dessus. (Remarquez qu'il n'est pas nécessaire de calculer des racines carrées, on peut comparer les carrés des distances euclidiennes.)

Idéalement, votre programme devrait accepter des options de ligne de commande qui déterminent s'il se comporte comme dans la partie ci dessous ou s'il utilise une palette fixée. Je vous suggère d'implémenter une ou plusieurs parmi les palettes traditionnelles suivantes :

– la palette saturée (8 couleurs) :

 $\{(255i, 255j, 255k) | i, j, k \in \{0, 1\}\};$ 

<span id="page-3-0"></span><sup>2.</sup> Si vous faites ça, je serai très impressionné.

– la palette CGA (16 couleurs) :

$$
\left\{ (\lfloor 127.5i + 127.5l \rfloor, \lfloor 127.5j + 127.5l \rfloor, \lfloor 127.5k + 127.5l \rfloor) \mid \begin{array}{c} i, j, k, l \in \{0, 1\} \\ (i, j, k, l) \neq (0, 0, 0, 1) \end{array} \right\}
$$
  
 
$$
\cup \{ (192, 192, 192) \};
$$

– la palette 4-4-4 (64 couleurs) :

$$
\{(85i, 85j, 85k) | i, j, k = 0 \cdots 3\};
$$

– la palette 6-6-6 (216 couleurs) :

$$
\{(51i, 51j, 51k) | i, j, k = 0 \cdots 5\};
$$

- la palette 6-7-6 (252 couleurs), où la composante verte peut en plus prendre la valeur 212;
- la palette noir et blanc,

$$
\{(0,0,0),(255,255,255)\};
$$

– la palette à 256 niveaux de gris,

$$
\{(i, i, i) \mid i = 0 \cdots 255\}.
$$

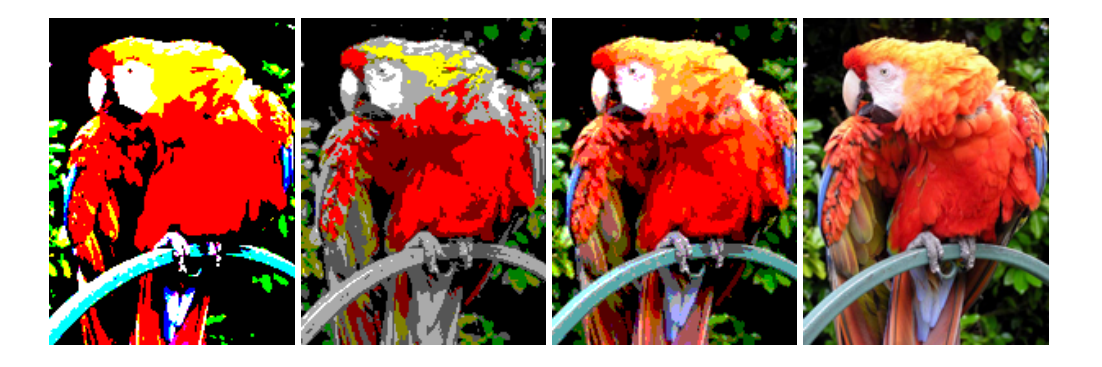

Figure 4 — Une image restreinte à la palette saturée, la palette CGA, la palette 4-4-4. L'image d'origine est à droite.

# **4 Palette dynamique**

Plutôt qu'utiliser une palette statique, on peut aussi calculer une palette ad hoc pour l'image considérée. La technique la plus simple consiste à prendre les n couleurs les plus utilisées dans l'image (où n est la taille de palette désirée). Pour cela, il faudra d'abord construire un histogramme des couleurs utilisées dans l'image, c'est à dire un ensemble de paires  $(c, k)$  où c est une couleur et k est le nombre de fois que la couleur apparaît dans l'image; il faudra ensuite trier cet histogramme, et se restreindre à ses k premiers éléments. Le paramètre n pourra être fixé, ou alors indiqué par une option de ligne de commande.

L'algorithme décrit ci-dessus est simple à implémenter, mais il ne donne généralement pas de bons résultats. Le sujet de la quantisation des images a été beaucoup étudié, et il existe de nombreux algorithmes qui produisent de meilleurs résultats : j'ai entendu parler de l'algorithme median cut et de l'algorithme k-means clustering, mais je ne suis pas spécialiste, et il en existe de nombreux autres.

# <span id="page-5-0"></span>**5 Autres fonctionnalités**

S'il vous reste du temps et de l'énergie, je vous encourage à ajouter d'autres fonctionnalités à votre programme que celles décrites ci-dessus. Toute extension au sujet sera évaluée avec sympathie et bienveillance.

**Distance entre couleurs** La distance euclidienne dans l'espace RGB est-elle la seule notion de distance sur les couleurs ? Quelles sont les autres notions de distance définies dans la littérature, pouvez-vous en implémenter une, et donner un exemple d'image où votre distance produit des résultats visuellement différents de la distance euclidienne ? Sont-ils meilleurs ?

**Transparence** La composante A des images RGBA contient une information de transparence. Pouvez-vous utiliser cette information pour composer l'image avec une couleur de fond spécifiée par l'utilisateur avant de la convertir au format indexé ?

**Mise à l'échelle** Pourquoi ne pas réduire les dimensions de l'image tant qu'on y est ? Attention cependant à utiliser le bon algorithme de passage à l'échelle — ils ont des propriétés différentes, et certains créent des artefacts ou rendent les images floues.

**Diffusion d'erreurs** Une bonne technique pour améliorer la qualité visuelle est d'utiliser le manque de résolution de l'oeil humain pour distribuer les erreurs entre pixels voisins. La technique la plus connue est l'algorithme de Floyd-Stenberg, mais il en existe de nombreux autres.

# **6 Rendu minimal**

Au strict minimum, vous me rendrez un programme qui convertit une image RGBA contenant au plus 256 couleurs distinctes en une image au format indexé. Je me réserve le droit de ne pas examiner les projets qui n'implémentent même pas cette fonctionnalité, et donc de mettre 0 à ceux d'entre vous qui me les auront soumis.

Je m'attends à ce que la plupart d'entre vous implémentent en plus la réduction à une ou plusieurs palettes statiques, et implémentent au moins un algorithme de calcul de palette dynamique et la réduction à cette palette.

De plus, je m'attends à ce que vous fassiez une évaluation de votre programme : dans votre rapport, vous me décrirez les fonctionnalités de votre programme, et vous comparerez la qualité visuelle des différents algorithmes implémentés sur plusieurs images distinctes. N'hésitez pas à inclure des figures dans votre rapport, j'adore les figures.

Votre programme devra être original : vous n'êtes pas autorisés à me présenter un programme écrit par quelqu'un d'autre, vous n'êtes pas autorisés à vous faire aider, et vous n'êtes pas autorisés à faire écrire du code par un modèle de copier-coller tel que ChatGPT. Si une partie de votre programme est inspirée par un de vos collègues ou un site internet, il sera obligatoire de mentionner votre inspiration dans votre rapport. Un projet qui n'est pas original recevra une note de 0.

# **7 Modalités de rendu**

Vous me soumettres une archive .tar.qz contenant :

- le code source;
- un fichier texte nommé README expliquant comment compiler et exécuter votre code;
- un rapport de quelques pages au format PDF indiquant notamment les choix d'implémentation que vous avez faits, les différences entre votre solution et les algorithmes décrits dans ce document, les extensions que vous aurez implémentées, et toute information qui peut m'aider dans l'évaluation de votre projet (ou tout simplement qui peut m'intéresser).

L'archive devra s'appeler nom1-nom2.tar.gz, et s'extraire dans un sous-répertoire nom1-nom2 du répertoire courant. Par exemple, si vous vous appelez Arlo Guthrie et Janis Joplin, votre archive devra porter le nom guthrie-joplin.tar.gz et son extraction devra créer un répertoire guthrie-joplin contenant tous les fichiers que vous me soumettrez.

Vous me soumettrez votre solution par courrier électronique à mon adresse. Le courrier que vous m'enverrez devra impérativement avoir le sujet « Projet L3 maths » et l'archive sera en attachement.